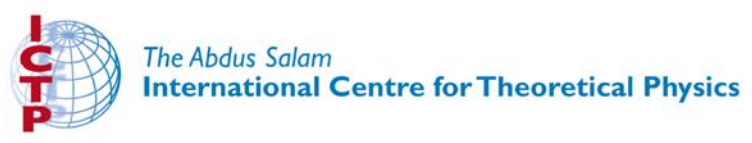

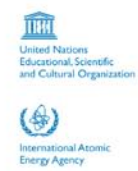

310/1780-11

**ICTP-INFN Advanced Tranining Course on** FPGA and VHDL for Hardware Simulation and Synthesis 27 November - 22 December 2006

VHDL & FPGA - Session 3

**Nizar ABDALLH ACTEL Corp.**<br>2061 Stierlin Court **Mountain View. CA 94043-4655** U.S.A.

These lecture notes are intended only for distribution to participants

### Lectures: VHDL & FPGA Architectures

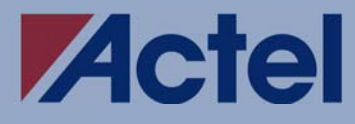

# **Outline**

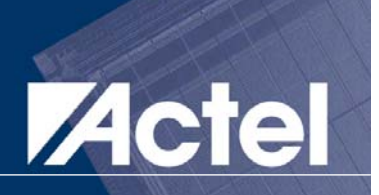

- Introduction to FPGA & FPGA Design Flow
- Synthesis I Introduction
- Synthesis II - Introduction to VHDL
- $\mathcal{L}(\mathcal{L})$ Synthesis III - Advanced VHDL
- Design verification & timing concepts
- Programmable logic & FPGA architectures
- Actel ProASIC3 FPGA architecture

# Inferring Latches and Flip-Flops

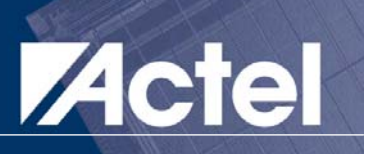

- A latch or flip-flop is inferred if all branches of an IF statement are not assigned
- **E** Latch is inferred when if statement includes level value
- Flip-Flop is inferred when if statement detects an edge
- Simulator needs to hold previous output under certain conditions if no else statement is included

# Inferring Latches

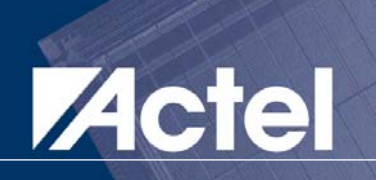

 $\mathcal{L}^{\text{max}}$  Latch is inferred when if statement detects a level (0 or 1) and all branches of an IF statement are not assigned

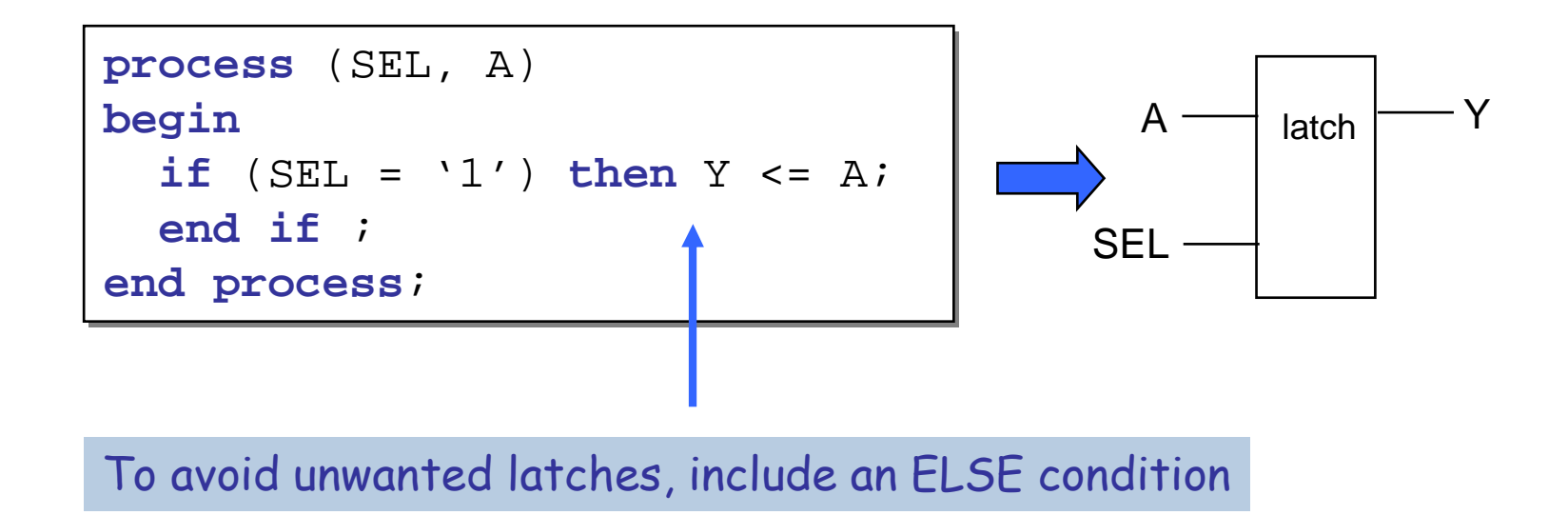

# Inferring Latches (cont'd)

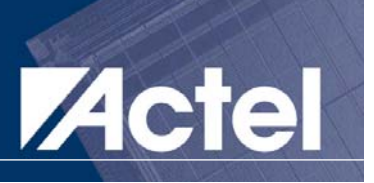

■ CASE statements using "when others => null" can infer latches if type is std\_logic or std\_logic\_vector

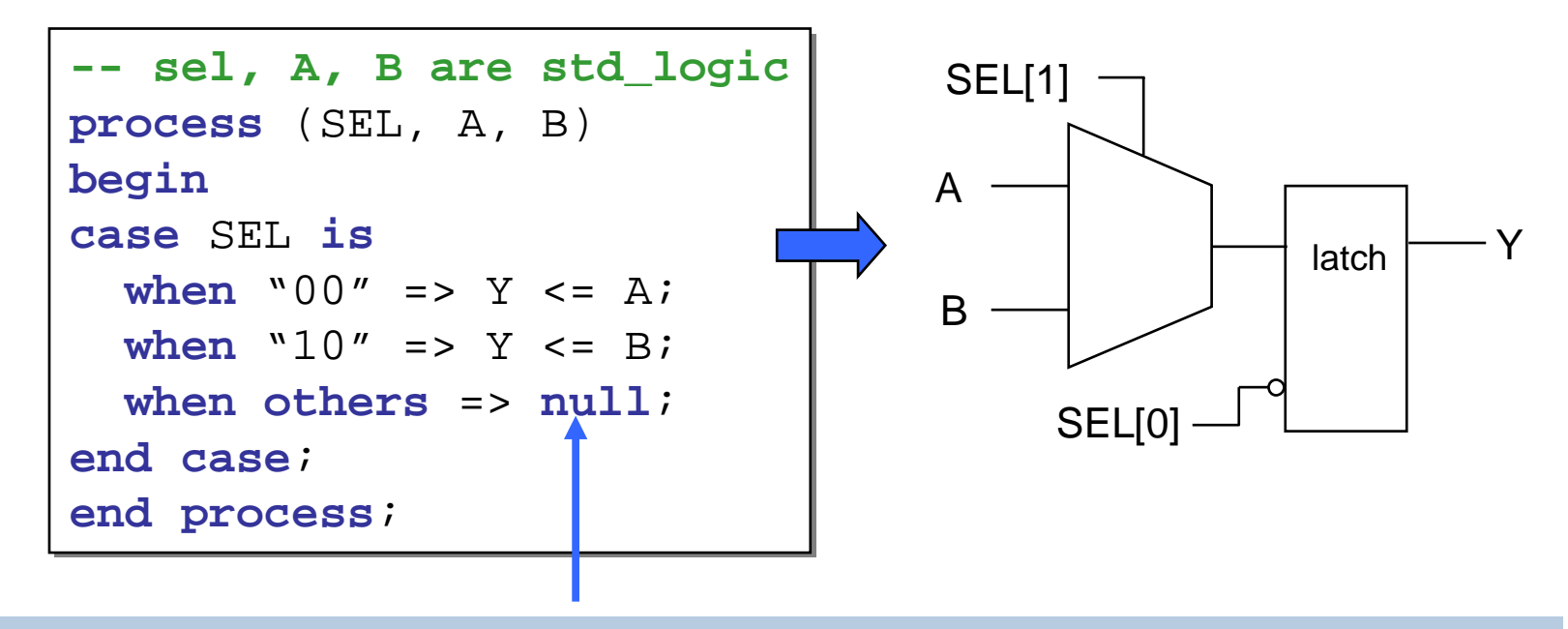

To avoid unwanted latches, actually define Y for the "others" condition, for example: **when others => Y <= '0';**

# Inferring Flip-Flops

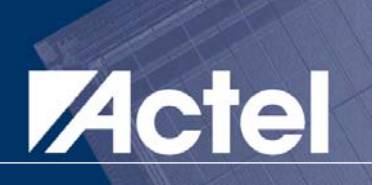

- **Use Processes and IF statements to describe** sequential logic
- **IF statement detects clock edge** 
	- **rising edge = if (CLK'event and CLK='1')**
	- **falling edge = if (CLK'event and CLK='0')**

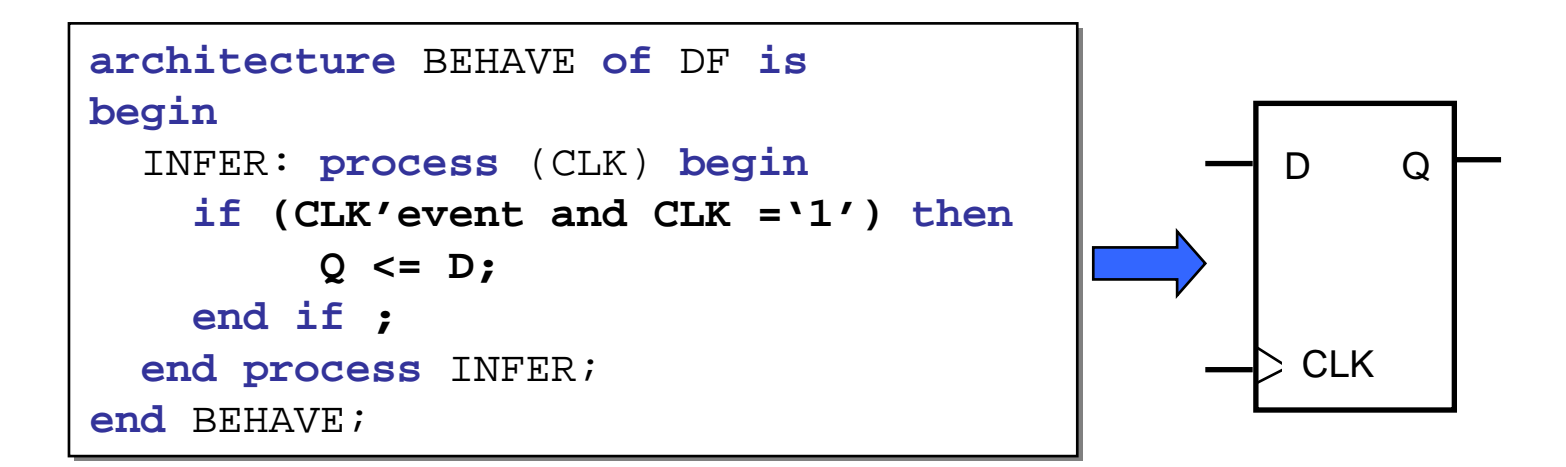

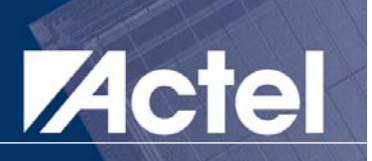

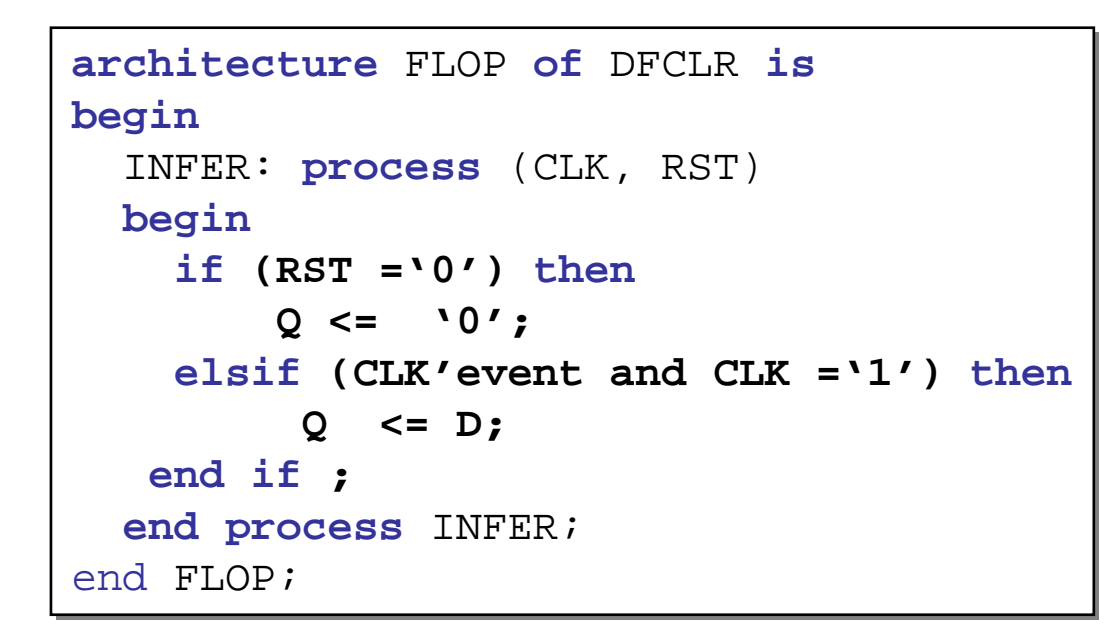

D flip-flop with asynchronous low reset and active high clock edge

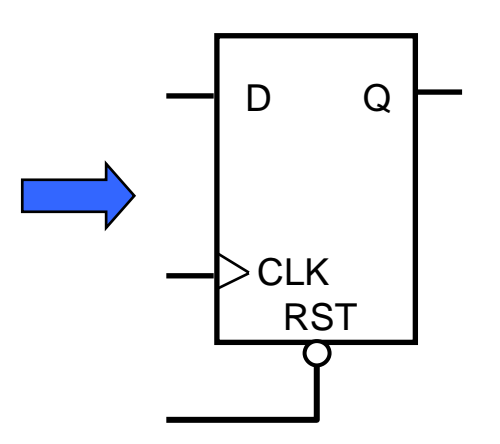

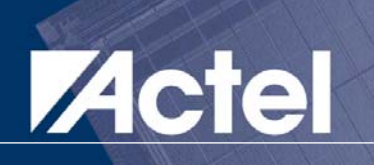

```
architecture FLOP of DFSLRHE is
architecture FLOP of DFSLRHE is
begin
begin
    INFER: process (CLK)
INFER: process (CLK)
    begin
begin
        if (CLK'event and CLK ='1') then
if (CLK'event and CLK ='1') then
               if (SRST = '0') then
if (SRST = '0') then
                   Q <= '0';
Q <= '0';
               elsif (EN = '1') then
elsif (EN = '1') then
                   Q <= D;
Q <= D;
               end if ;
end if ;
        end if ;
end if ;
    end process INFER;
end process INFER;
end FLOP;
end FLOP;
```
D flip-flop with synchronous low reset, active high enable and rising edge clock

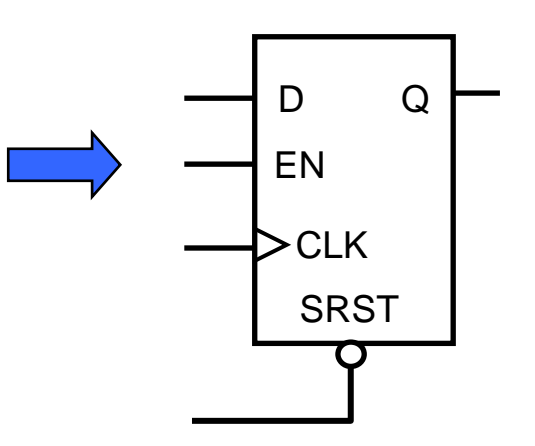

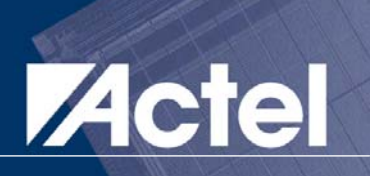

```
architecture FLOP of EN_FLOP is
architecture FLOP of EN_FLOP is
begin
begin
    INFER:process (CLK) begin
INFER:process (CLK) begin
        if (CLK'event and CLK ='0') then
if (CLK'event and CLK ='0') then
             if (EN = '0') then
if (EN = '0') then
                   Q <= D;
Q <= D;
            end if ;
end if ;
        end if ;
end if ;
    end process INFER;
end process INFER;
end FLOP;
end FLOP;
```
Will this model a positive edge or negative edge triggered flip-flop?

Is the enable synchronous or asynchronous?

Is the enable active high or active low?

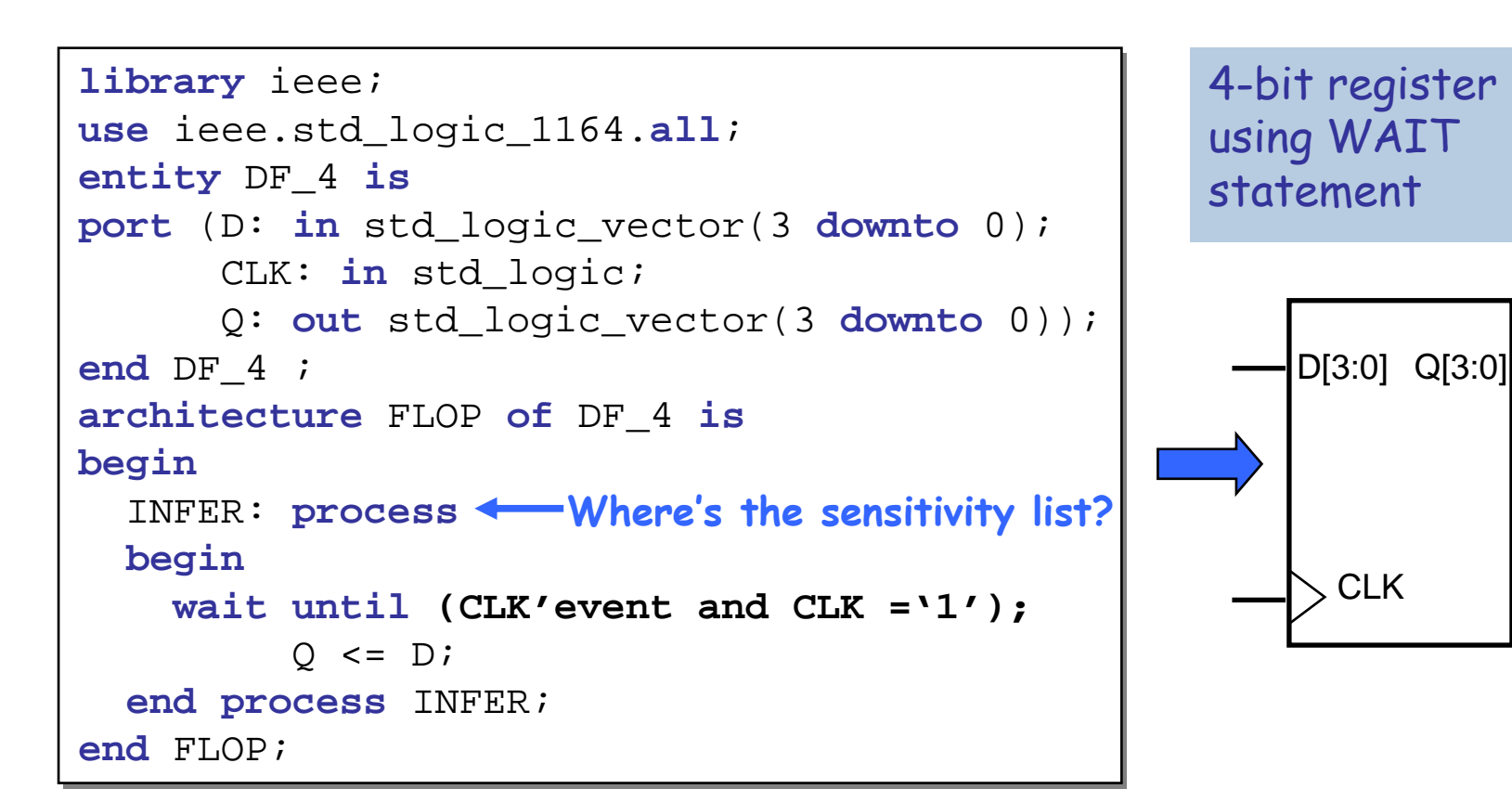

**Actel** 

© 2005 Nizar Abdallah

## 8-bit Counter Example

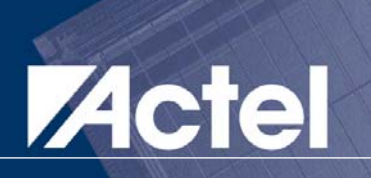

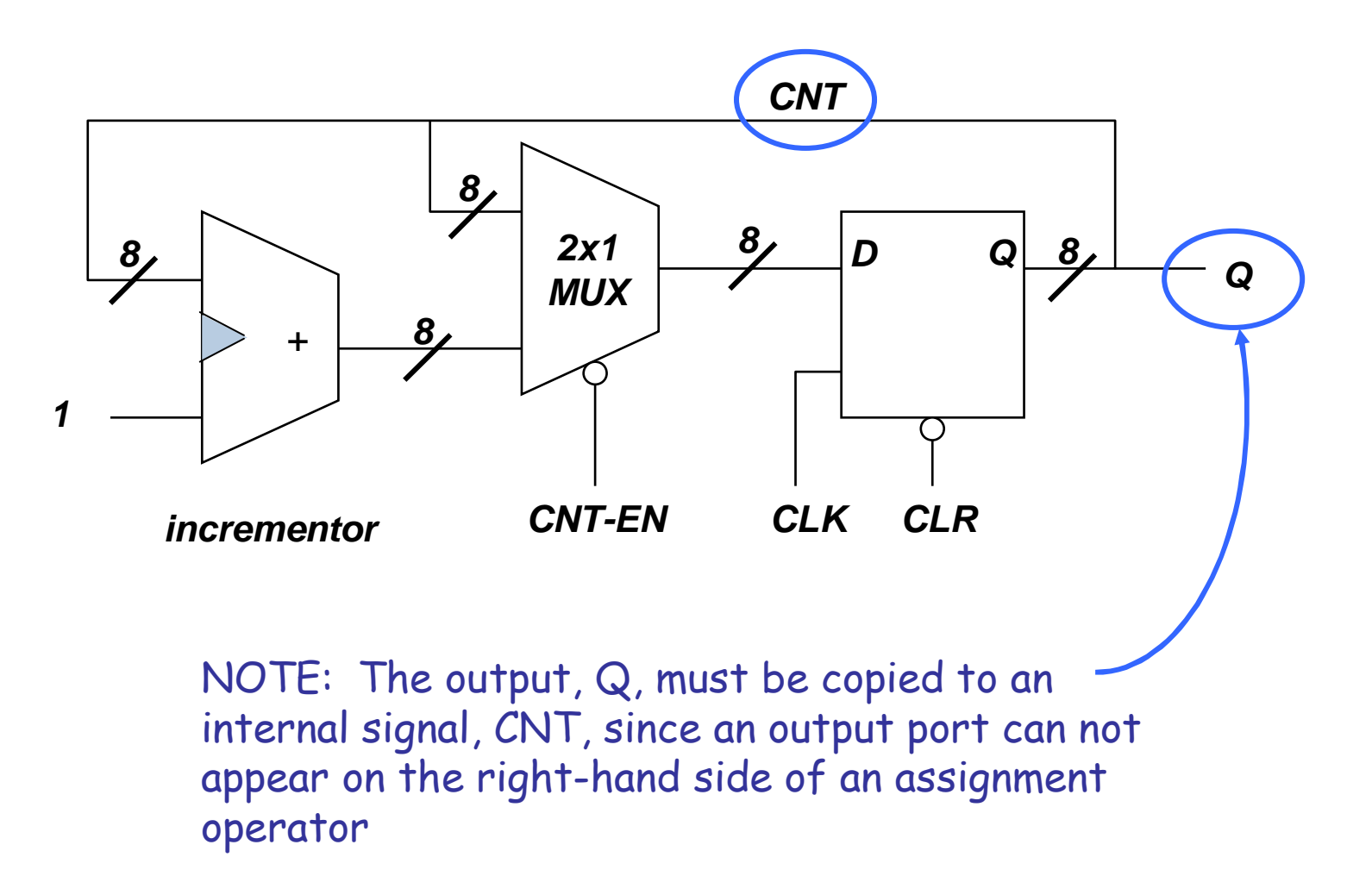

# 8-bit Counter Example (cont'd)

```
library ieee; use ieee.std_logic_1164.all;
library ieee; use ieee.std_logic_1164.all;
use ieee.std_logic_unsigned.all;
use ieee.std_logic_unsigned.all;
entity COUNTER is 
entity COUNTER is 
  port (CLK,CNT_EN,CLR:in std_logic;
port (CLK,CNT_EN,CLR:in std_logic;
              Q :out std_logic_vector(7 downto 0));
Q :out std_logic_vector(7 downto 0));
end COUNTER;
end COUNTER;
architecture BEHAVE of COUNTER is
architecture BEHAVE of COUNTER is
    signal CNT:std_logic_vector(7 downto 0);
signal CNT:std_logic_vector(7 downto 0);
begin
begin
  FIRST: process (CLK, CLR)
FIRST: process (CLK, CLR)
  begin
begin
      if (CLR = '0') then
if (CLR = '0') then
          CNT <= "00000000";CNT <= "00000000";elsif (CLK'event and CLK = '1') then
elsif (CLK'event and CLK = '1') then
          if (CNT_EN = '0') then
if (CNT_EN = '0') then
                 CNT <= CNT + '1';CNT <= CNT + '1';end if ;
end if ;
      end if ;
end if ;
  end process FIRST;
end process FIRST;
  Q <= CNT;
Q <= CNT;
end BEHAVE;
end BEHAVE;
```
### 8-bit Shift Register

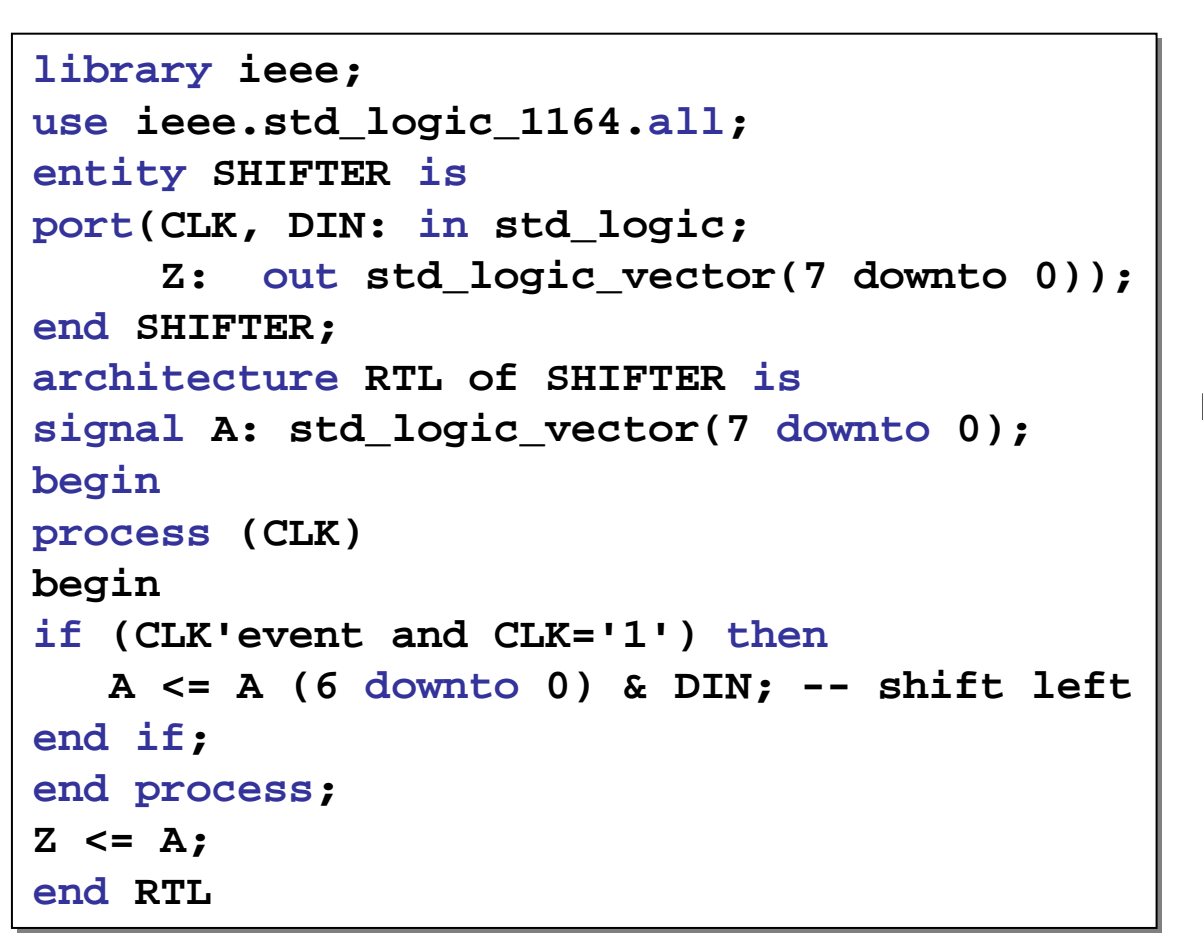

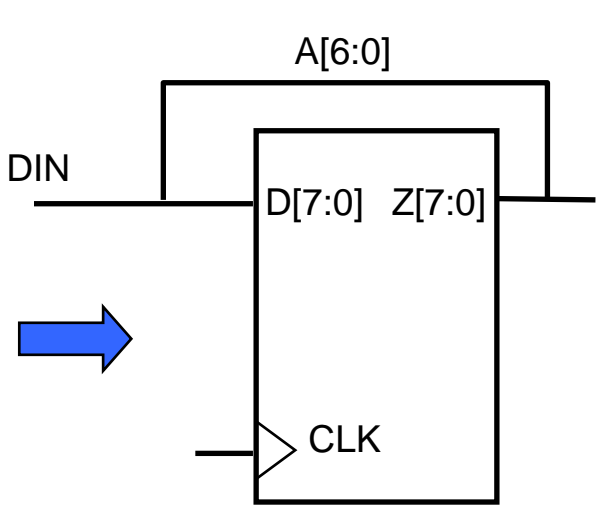

**Acte** 

# State Machine Overview

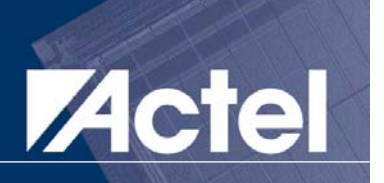

### **Typically include:**

- **At least 2 process statements (one MUST control the clocking)**
- **IF-THEN-ELSE statements**
- **CASE statements**
- **User defined types to hold current state and next state**
- **The Transitions depend on current state and Internal Exercise** optionally, the inputs
- **Outputs depend on:** 
	- **Current state (Moore machine)**
	- **Current state & inputs (Mealy machine)**

#### Definition:

# State  $(t+1)$  <=  $F(i1,...,in,State(t))$ Output <= F(i1,...,in,State(t))

# FSM: Two Machine Types

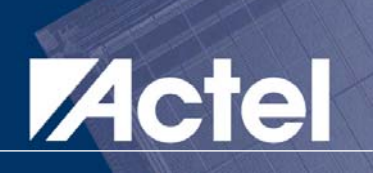

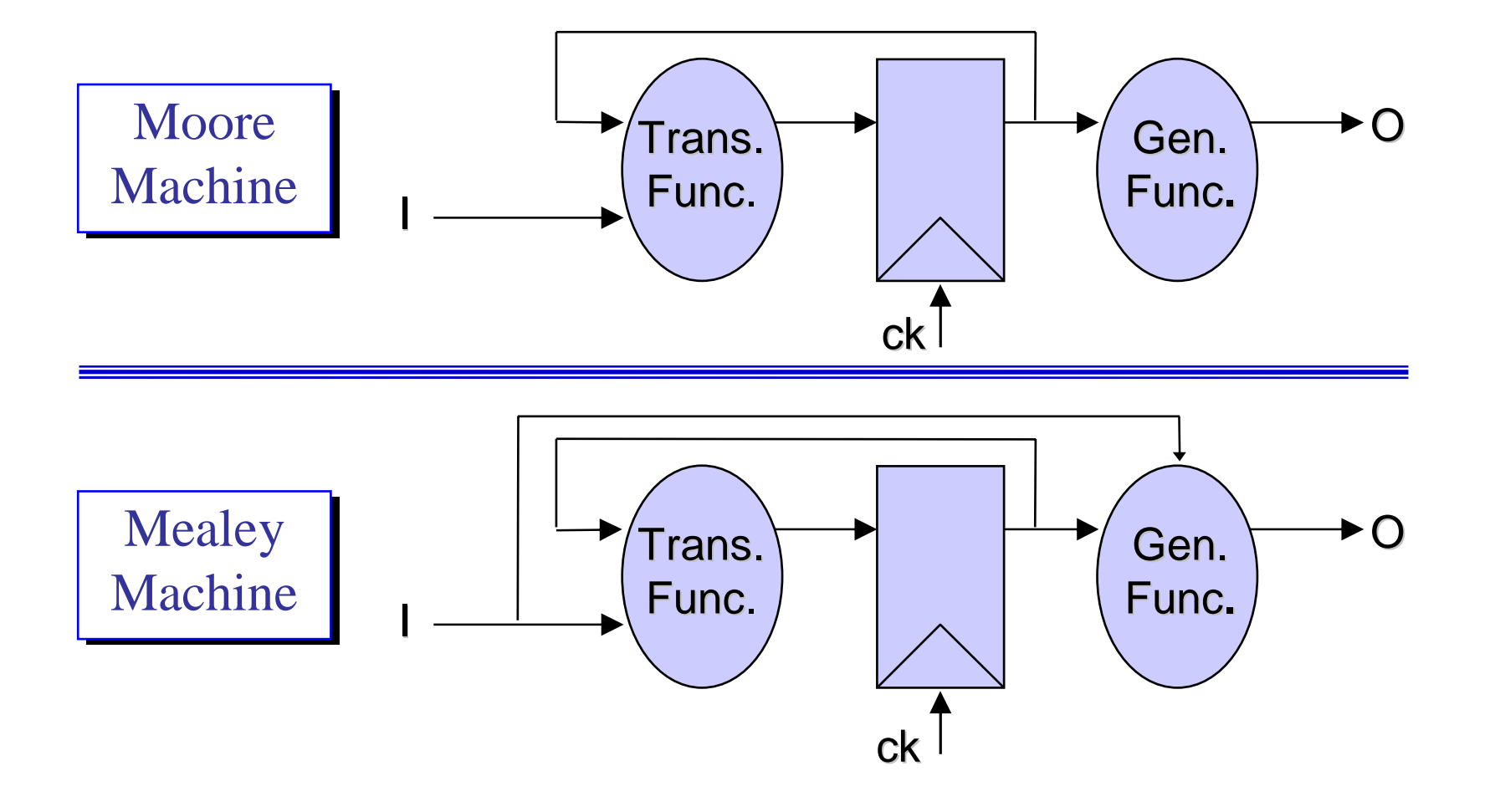

# Common FSM Structure in VHDL

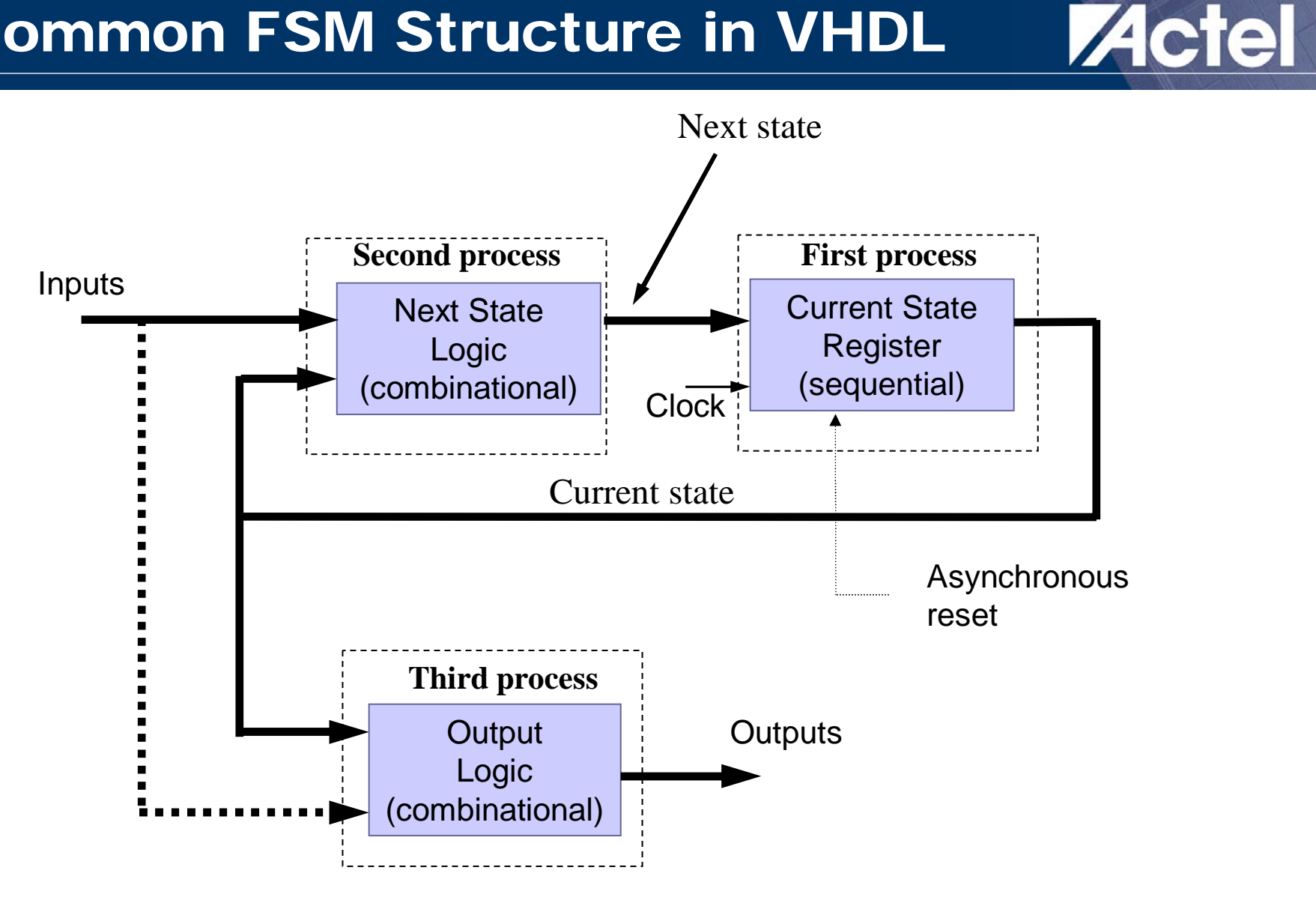

#### FSM Example: 4 Consecutive Ones Counter

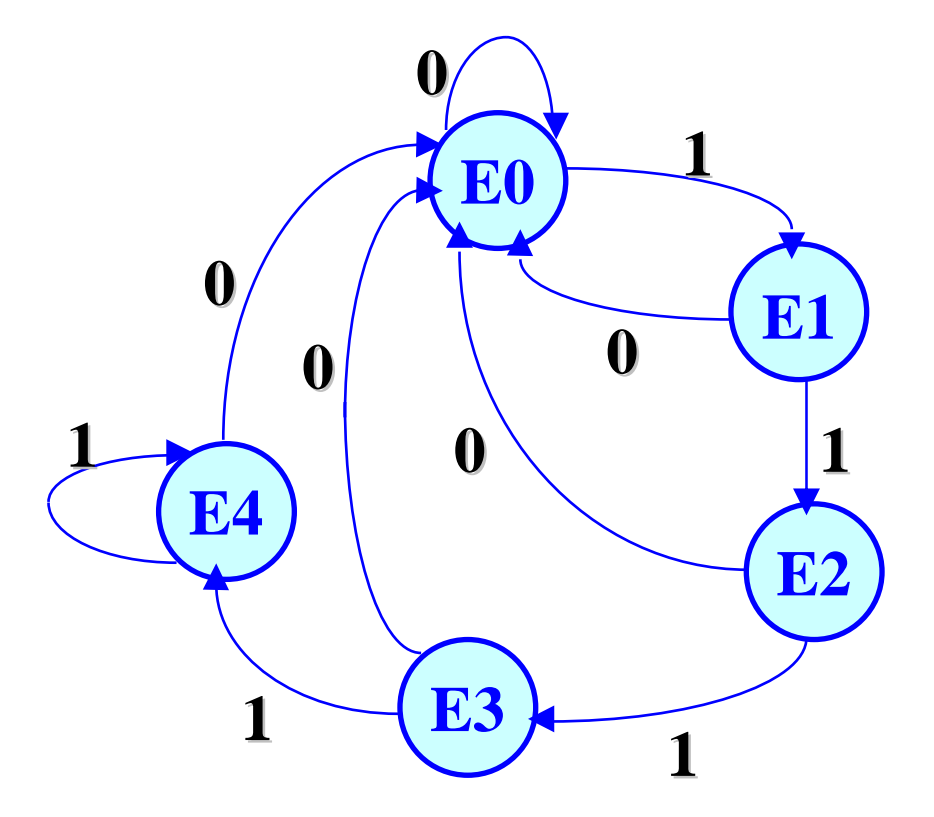

# FSM Example: 4 Consecutive Ones Counter (cont'd)

```
Entity counter is port (ck, I, reset: in bit; O: out bit);
Entity counter is port (ck, I, reset: in bit; O: out bit);
End counter;
End counter;
Architecture automate of counter isArchitecture automate of counter istype STATE_TYPE is (E0, E1, E2, E3, E4);
type STATE_TYPE is (E0, E1, E2, E3, E4);
signal CURRENT_STATE, NEXT_STATE: STATE_TYPE;
signal CURRENT_STATE, NEXT_STATE: STATE_TYPE;
-- pragma CUR_STATE CURRENT_STATE;
-- pragma CUR_STATE CURRENT_STATE;
-- pragma NEX_STATE NEXT_STATE;
-- pragma NEX_STATE NEXT_STATE;
-- pragma CLOCK ck;
-- pragma CLOCK ck;
begin
begin
               Process(CURRENT_STATE, I, reset)
Process(CURRENT_STATE, I, reset)
               begin
begin
                               if (reset = '1') then
if (reset = '1') then
                                              NEXT_STATE <= E0;
NEXT_STATE <= E0;
                                              O <= '0';
O <= '0';
                               elseelse--
```
# FSM Example: 4 Consecutive Ones Counter (cont'd)

```
case CURRENT_STATE is
case CURRENT_STATE is
               WHEN E0 =>WHEN E0 =>if (I='1') then
if (I='1') then
                                               NEXT_STATE <= E1;
NEXT_STATE <= E1;
                               elseelseNEXT_STATE <= E0;
NEXT_STATE <= E0;
                               end if;
end if;
                               O <= '0';
O <= '0';
               WHEN E1 =>WHEN E1 =>if (I='1') then
if (I='1') then
                                               NEXT_STATE <= E2;
NEXT_STATE <= E2;
                               elseelseNEXT_STATE <= E0;
NEXT_STATE <= E0;
                               end if;
end if;
                               O <= '0';
O <= '0';
```
# FSM Example: 4 Consecutive Ones<br>Counter (cont'd)

```
WHEN E2 =>WHEN E2 =>if (I='1') then
if (I='1') then
                               NEXT_STATE <= E3;
NEXT_STATE <= E3;
                elseelseNEXT_STATE <= E0;
NEXT_STATE <= E0;
                end if;
end if;
                O <= '0';
O <= '0';
WHEN E3 =>WHEN E3 =>if (I='1') then
if (I='1') then
                               NEXT_STATE <= E4;
NEXT_STATE <= E4;
                elseelseNEXT_STATE <= E0;
NEXT_STATE <= E0;
                end if;
end if;
                O <= '0';
O <= '0';
```
# FSM Example: 4 Consecutive Ones<br>Counter (cont'd)

```
WHEN E4 =>WHEN E4 =>if (I='1') then
if (I='1') then
                                                                               NEXT_STATE <= E4;
NEXT_STATE <= E4;
                                                               elseelseNEXT_STATE <= E0;
NEXT_STATE <= E0;
                                                               end if;
end if;
                                                               O <= '1';
O <= '1';
                                               WHEN others =>WHEN others =>assert ('1')
assert ('1')
                                                               report "Illegal State";
report "Illegal State";
                               end case;
end case;
               end if;
end if;
end process;
end process;
```
# FSM Example: 4 Consecutive Ones<br>Counter (cont'd)

**Process (ck) Process (ck) begin begin if (ck = '0' and not ck'stable) then if (ck = '0' and not ck'stable) then CURRENT\_STATE <= NEXT\_STATE; CURRENT\_STATE <= NEXT\_STATE; end if; end if; end process; end process; end counter; end counter;**

# FSM Example: 4 Consecutive Ones

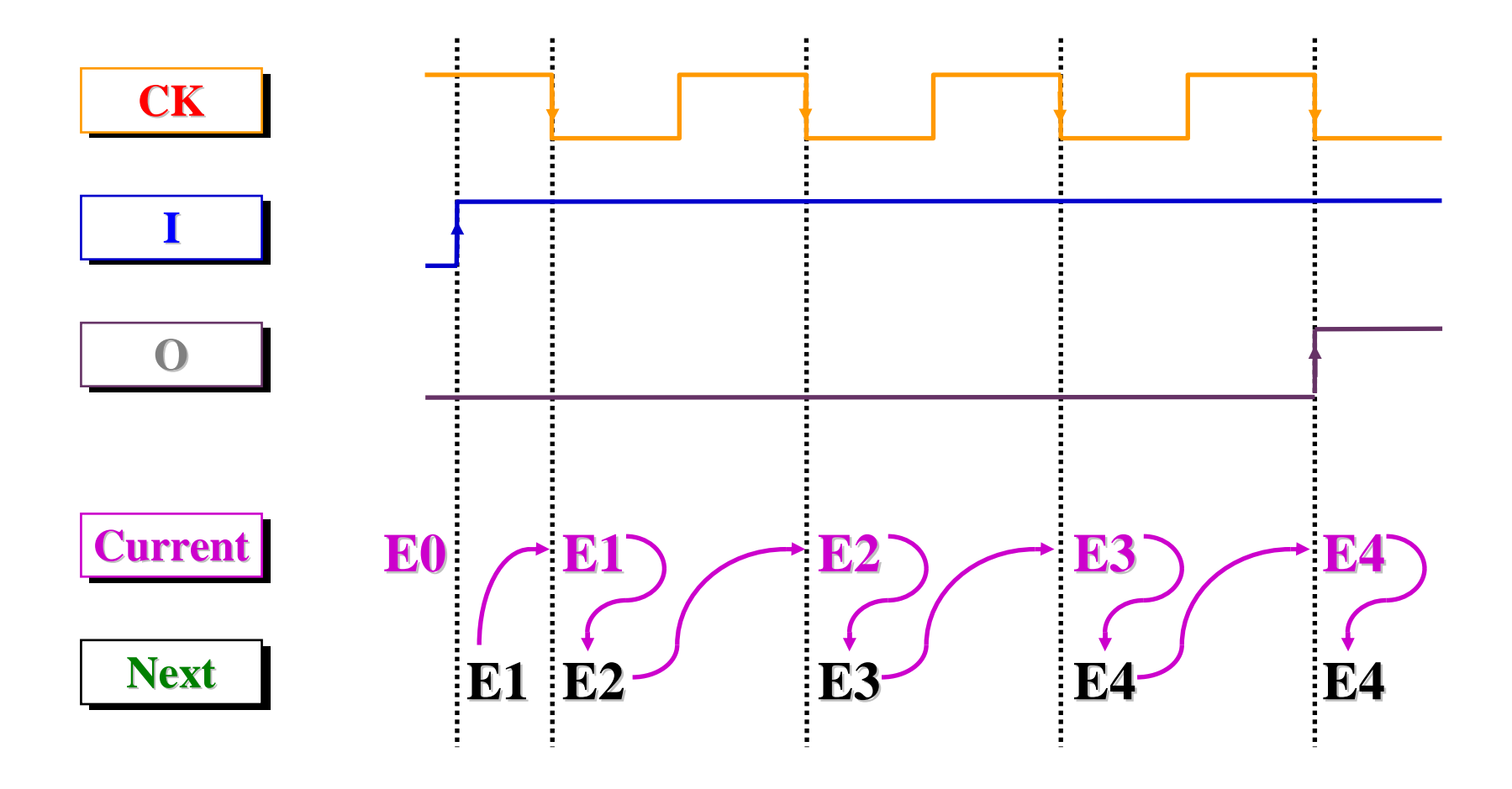

What happens if a glitch occurs on the input I?

© 2005 Nizar Abdallah

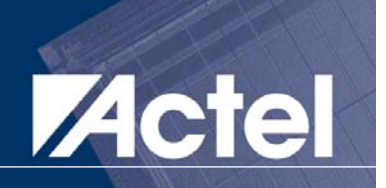

#### All Signals which are Assigned to within a Clocked Process Have Registers on their **Outputs**

#### **The Contract of the Contract of the Contract of the Contract of the Contract of the Contract of the Contract of the Contract of the Contract of the Contract of the Contract of the Contract of The Contract of The Contract**  Signal Assignments within a Process are Effective only before the wait (implicit or explicit) Statement

# Design Verification

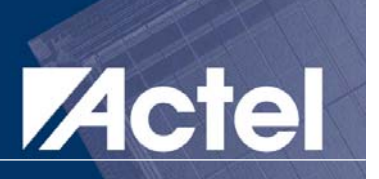

#### **Three step process:**

- **Simulate RTL vs. specification**
- **Simulate structural (using VITAL) vs. RTL**
- **Simulate structural (using VITAL) with back-annotated timing**

#### **Procedure**

- **Use testbench or manually apply stimulus**
- **Check for correct results and produce a trace file**

#### **n** Choices

- **Use vendor-specific stimulus file (non-portable)**
- **Write generic VHDL testbench**

# Generic VHDL Testbench

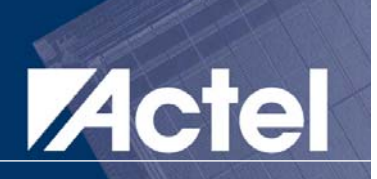

- $\mathcal{L}(\mathcal{L})$  Written by designer using standard VHDL
	- **Portable to any VHDL simulator**
- Creates a new level of design hierarchy
	- **Component instantiation of design under test**
	- **VHDL processes to apply stimulus and record outputs**
- Uses VHDL textio package
	- **Read or write to ASCII data files**
	- **Input test vectors (times and values)**
	- **Tabular trace, print-on-change, strobe**

#### Assert Statement

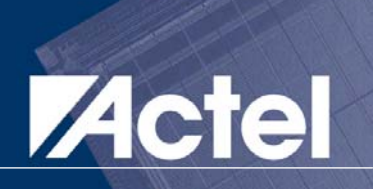

- **Net Interpoonup System** Writes out text messages during simulation
- **Notair Useful for timing checks, out of range** conditions, etc.

#### **Reserve Four levels**

- **Failure**
- **Error**
- **Warning**
- **•** Note

```
assert (Y > 2)
assert (Y > 2)
report "SETUP VIOLATION"
report "SETUP VIOLATION"
severity Warning;
severity Warning;
```
### Wait Statement

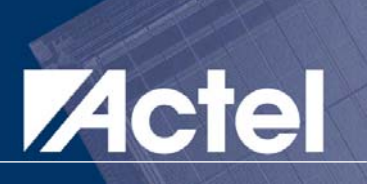

- **Suspends execution of the process or sub**program
- **usage:** 
	- **wait**
	- **wait for <time>**
	- **wait until <condition>**
	- **wait on <signals>**
- **Remember!**

Processes with a sensitivity list cannot have a WAIT statement

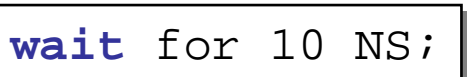

**wait until** X > 10;

# Generating Waveforms

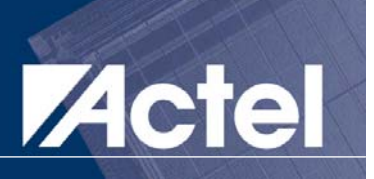

#### ■ A sequential waveform can be generated using

 **Multiple signal assignments in a single concurrent signal assignment**

```
ENABLE <= '0', '1' after 100 ns, 
ENABLE <= '0', '1' after 100 ns, 
'0' after 180 ns, '1' after 210 ns;
'0' after 180 ns, '1' after 210 ns;
```
**sequential signal assignments in a process** 

. . .. . .

```
. . . process
process
   begin
begin
        \texttt{ENABLE} \leq \texttt{``0'} ;
        wait for 100 ns;
        \texttt{ENABLE} \leq \texttt{--} '1';wait for 80 ns;
        \texttt{ENABLE} \leq \texttt{``0'} ;
        wait for 30 ns;
        \texttt{ENABLE} \leq \texttt{--} '1';wait;
end process;
end process;
. . .
```
# Generating Repetitive Waveforms

#### $\mathcal{L}(\mathcal{L})$ Waveforms with

- **Constant 50% duty cycle can be created with a single concurrent signal assignment or in a process** A A
- **Varying on-off delays can be created using a process statement**

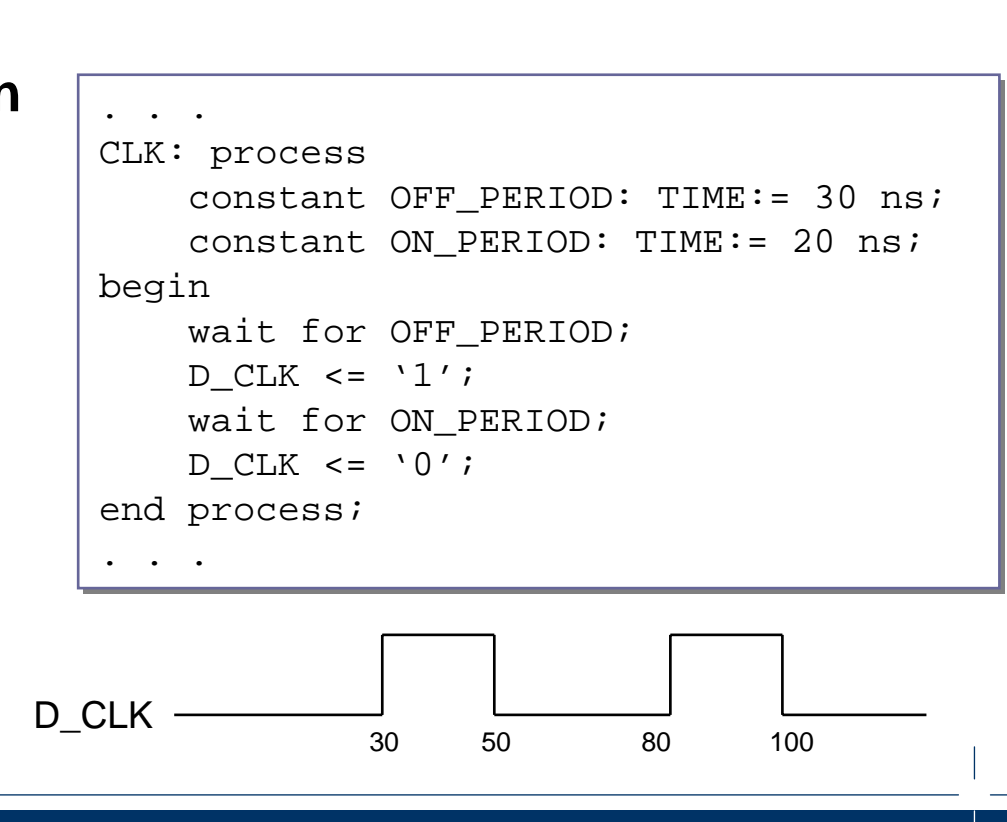

20 40 60 80 100 120

A <= not A after 20 ns;

. . .. . .

. . .

#### Testbench Example: 8-Bit Counter

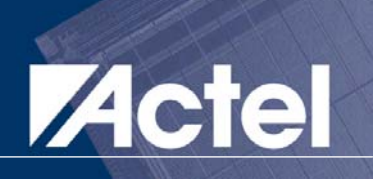

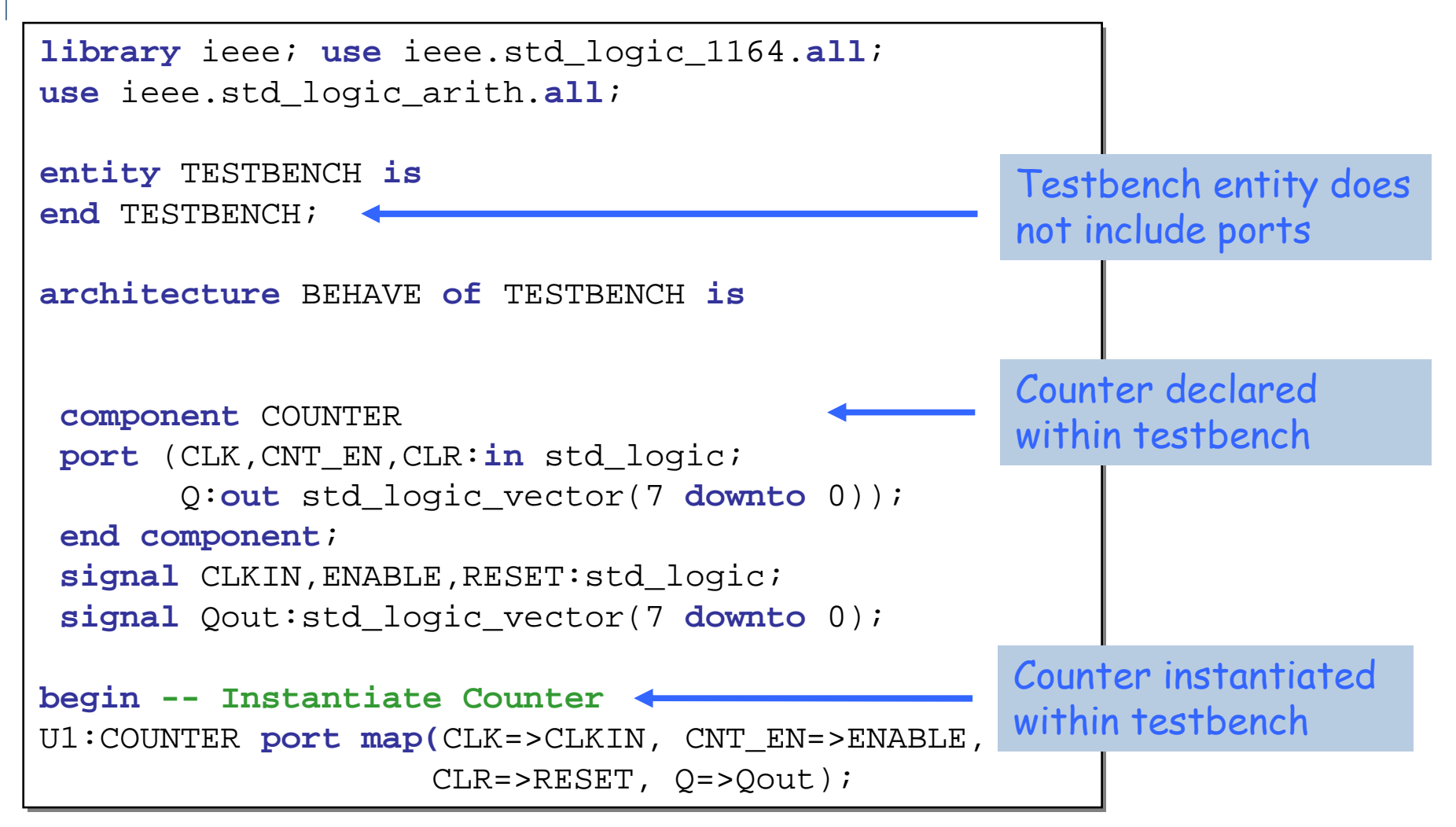

# Testbench Example: 8-Bit Counter (cont.)

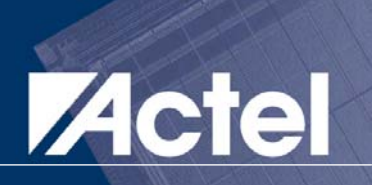

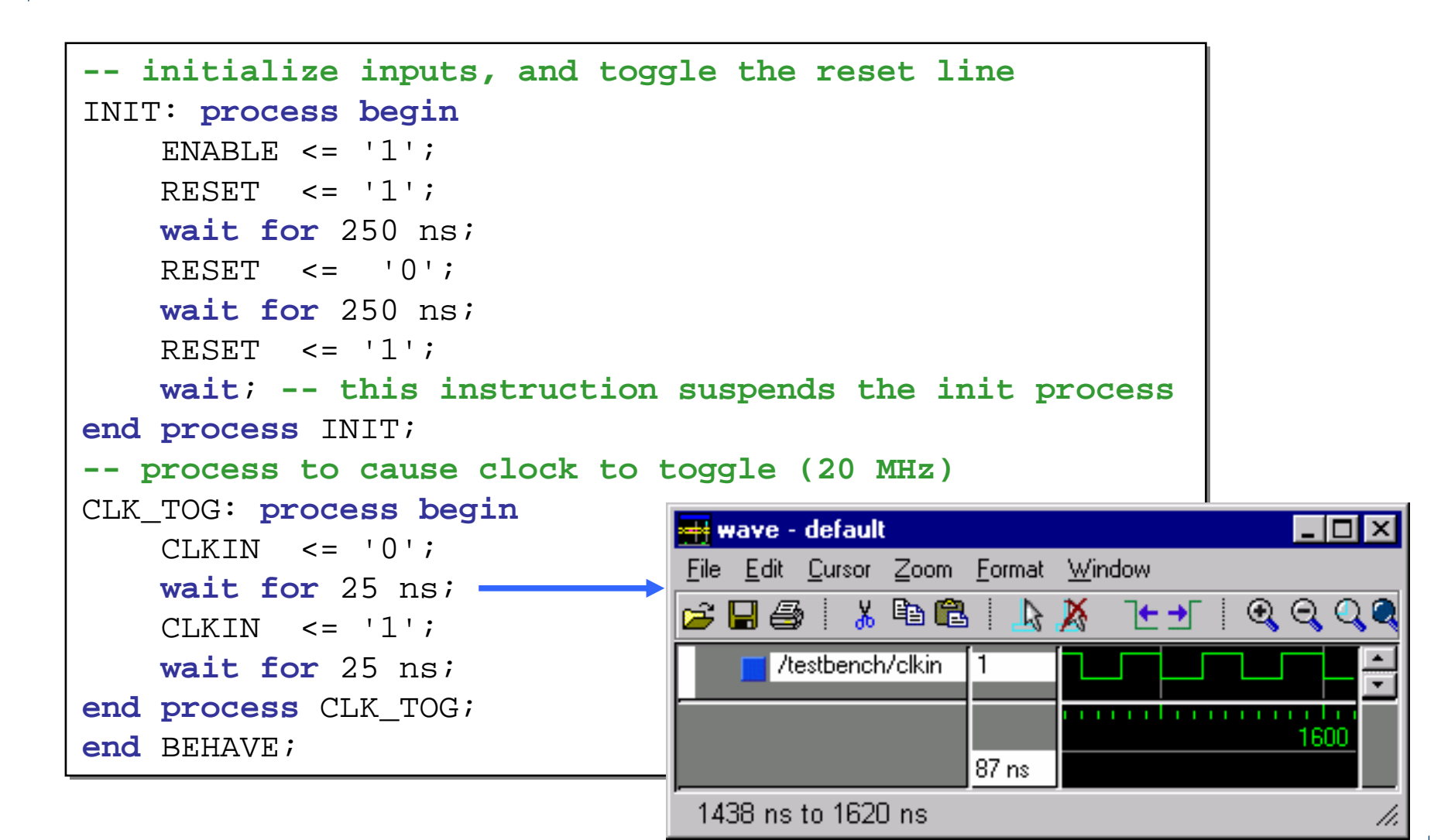

# Testbench Example: 8-Bit Counter (cont.)

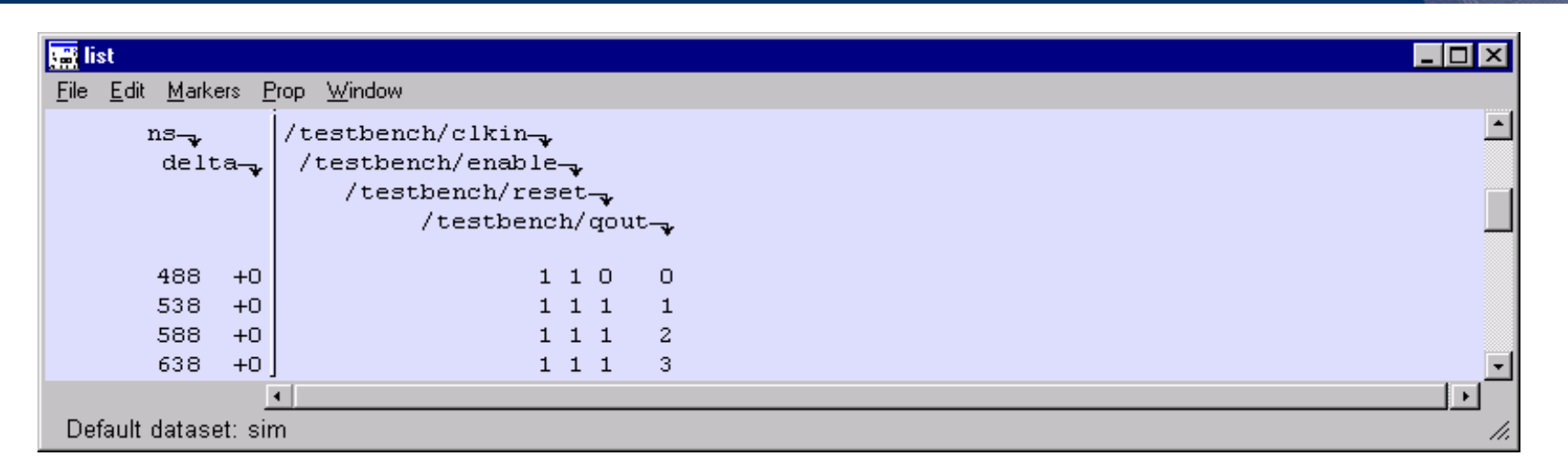

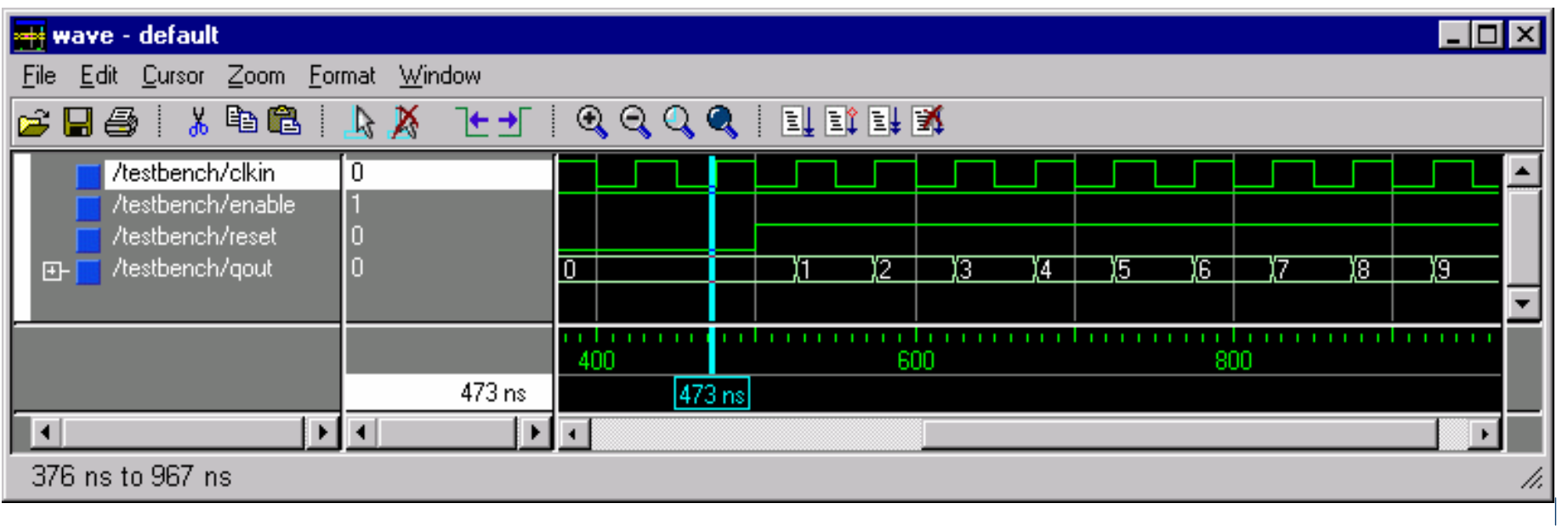

#### Common Issues: Combinational Processes

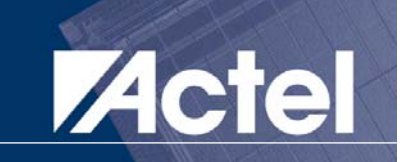

```
process (A, B, SEL)
process (A, B, SEL)
begin
begin
       if (SEL='1') then
if (SEL='1') then
               OUT \leq A;
       elseelseOUT <= B;
       end if;end if;end process;
end process;
```
 $\mathcal{L}(\mathcal{A})$  Sensitivity list must consist of all signals that are read inside the process

- Synthesis tools often ignore sensitivity list, but simulation **tools do not…**
- **A forgotten signal will lead to difference in behavior of the simulated model and the synthesized design**

#### Common Issues: Combinational Processes

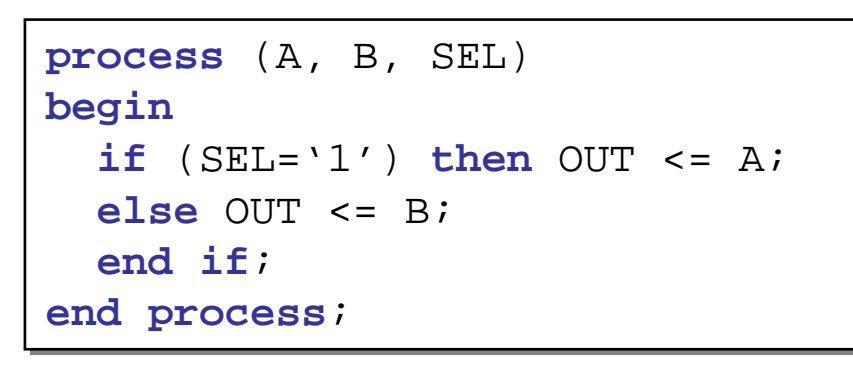

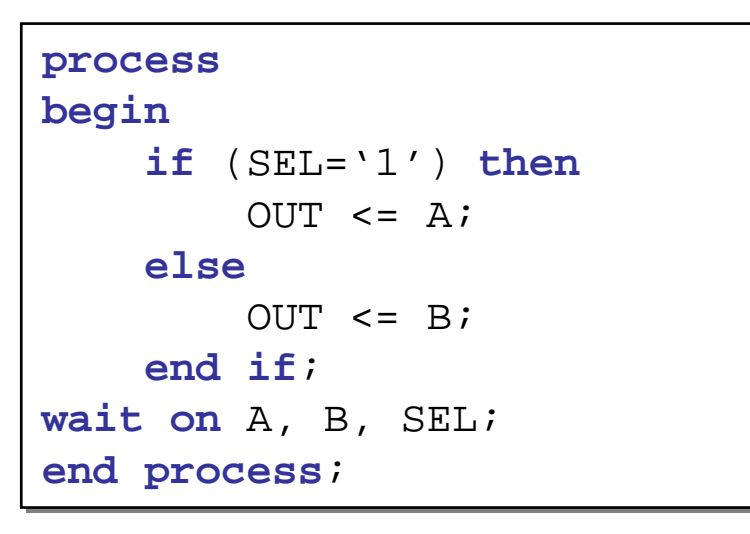

# ■ Can use WAIT ON instead of sensitivity list **But not both!**

#### Common Issues: Wait-free Paths

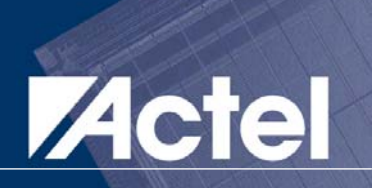

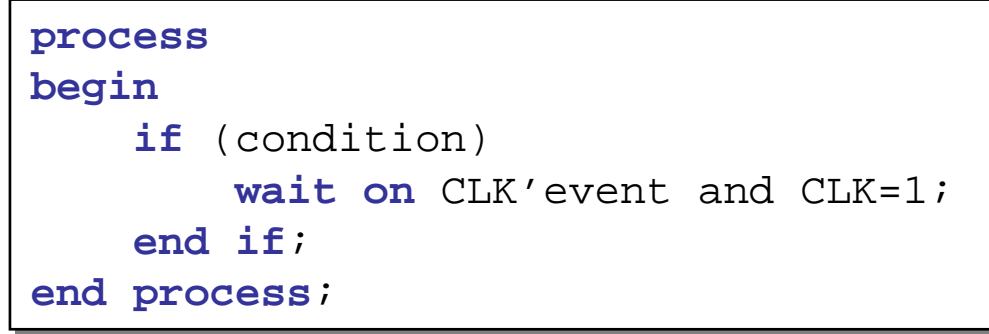

#### $\mathcal{L}(\mathcal{A})$  Every path through a process body without sensitivity list must have a wait

**Otherwise the process can hang**

### Common Issues: Mistakenly Inferences Latches

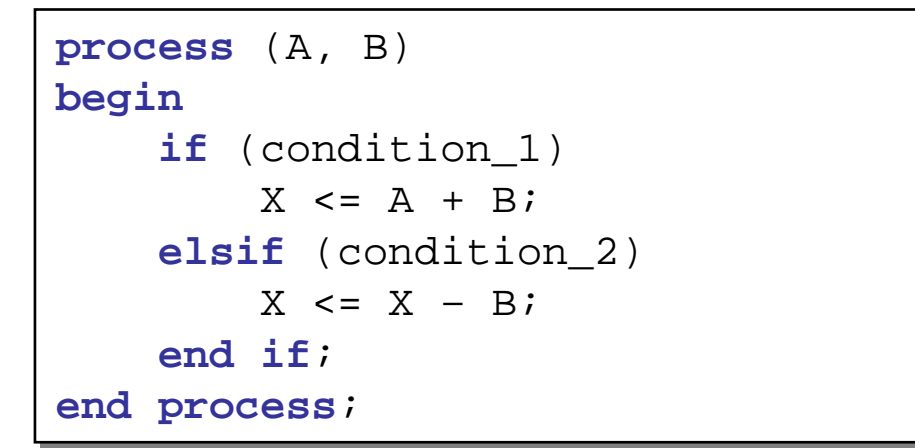

#### **Remember, incomplete assignments imply** latches

- In the above example, if neither condition\_1 nor condition\_2 is **true then X will retain its value … basically, X is stored in a latch**
- **If you are writing combinational logic, make sure that every output gets assigned a value along each path (e.g. if statements, case statements) through the process body**
- **In general, latches are not recommended anyway in synchronous designs (not testable via scan paths)**

### Common Issues: The Problem with Latches

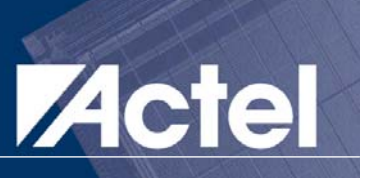

- $\mathcal{L}(\mathcal{L})$  Most EDA software tools have difficulty with latches because of transparency
	- **Timing analysis must consider both open and closed cases**
	- **Test vector generation is complicated**
	- **Latches are not scan testable**
- Good design practice:
	- ASICs and FPGAs are a flip-flop's world
	- **Don't use latches unless you absolutely have to**
- **Poorly coded if and case statements can yield** unintended latches

## Common Issues: Implicit Register Inference

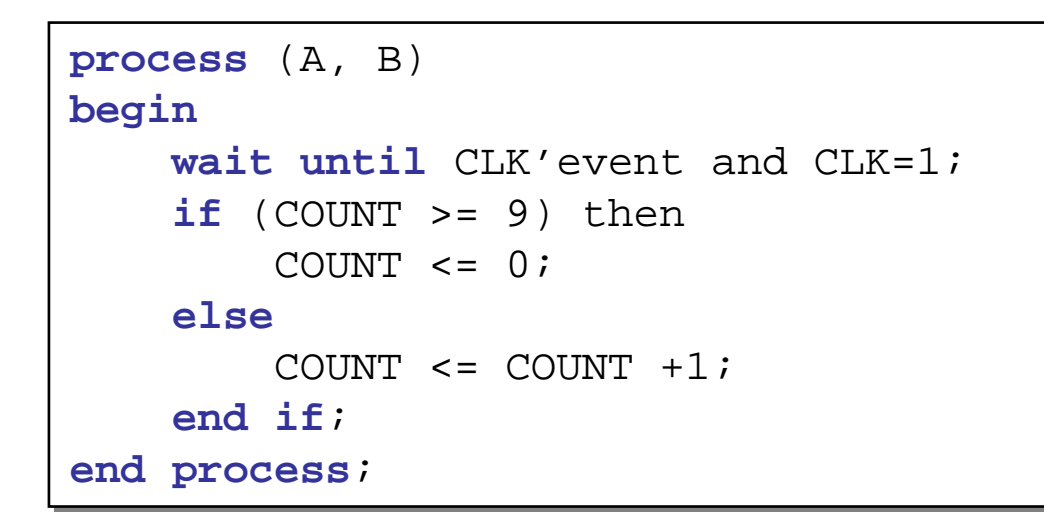

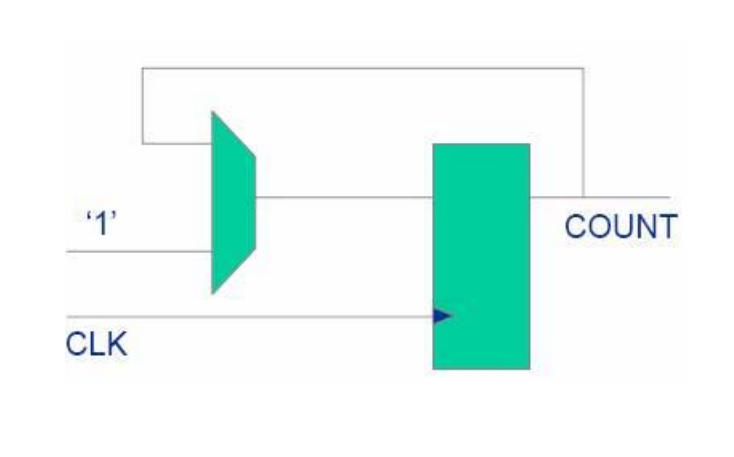

- Storage registers are synthesized for all signals that are driven within a clocked process
- Storage registers are also synthesized for all variables that are read before being updated

Acte

### Common Issues: Reset (or Set) in Synthesis

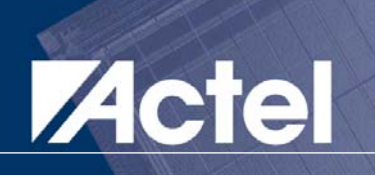

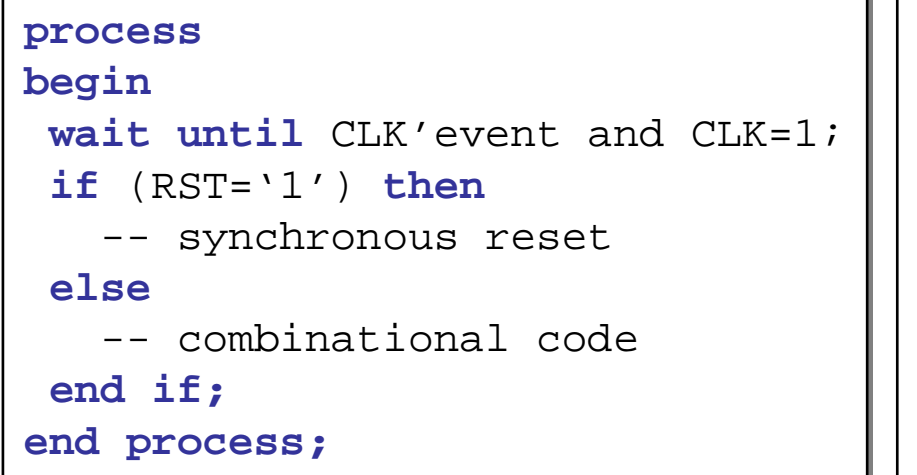

```
Process (CLK, RST)
Process (CLK, RST)
begin
begin
    if (RST='1') then
if (RST='1') then
        -- asynchronous reset
-- asynchronous reset
    elsif (CLK'event and
elsif (CLK'event and
                                          CLK=1) then
CLK=1) then
        -- combinational code-- combinational codeend if;end if;end process;
end process;
```
- Must reset all registers, otherwise synthesized chip won't work
	- **Unlike simulation, you can't set initial values in synthesis!**
- Asynchronous reset possible only with a process that has a sensitivity list

#### Common Issues: Coding Style Influence

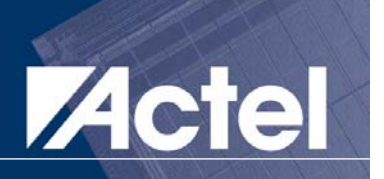

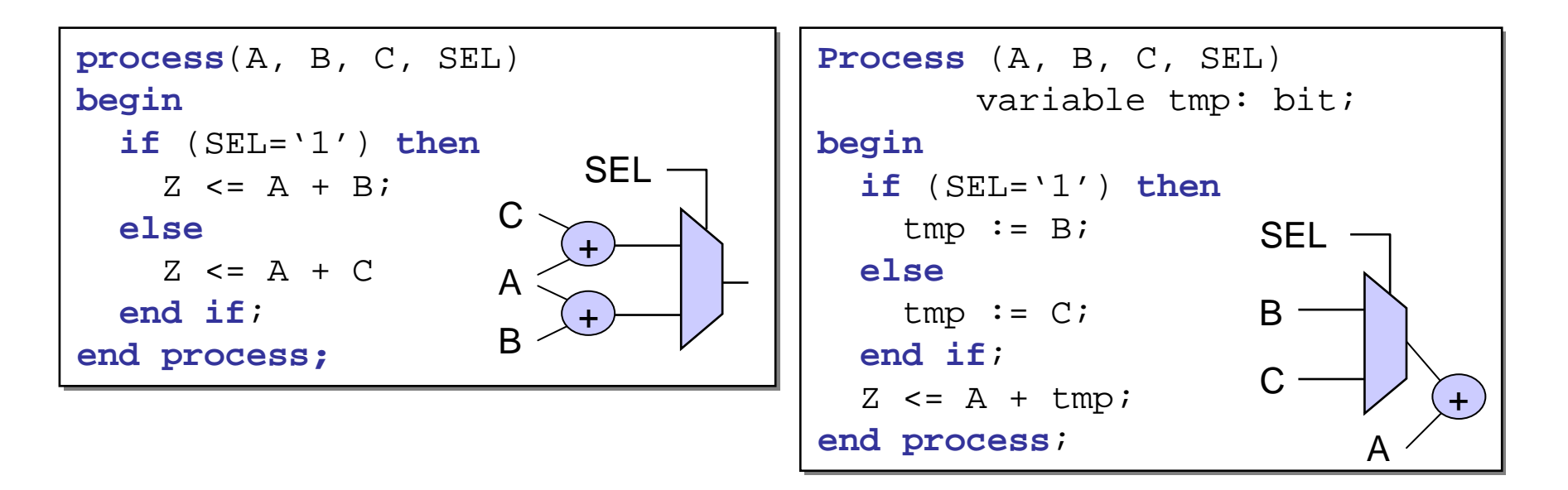

- **E** Structure of initially generated hardware is determined by the VHDL code itself
	- **Synthesis optimizes that initially generated hardware, but cannot do dramatic changes**
	- **Therefore, coding style matters!**

#### Common Issues: IF vs. CASE

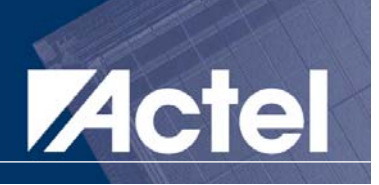

### ■ IF-THEN-ELSIF-THEN-...-ELSE maps to a chain of 2-to-1 multiplexers

```
if (COND1) then OUT <= X1;
if (COND1) then OUT <= X1;
elsif (COND2) then OUT <= X2;
elsif (COND2) then OUT <= X2;
…else OUT <= Xn;
…
```
#### ■ CASE maps to a single N-to-1 multiplexer

```
…case EXPRESSION is
when VALUE1 =>
  OUT \leq X1;
when VALUE2 =>
  OUT <= X2;
…when others =>
  OUT <= Xn;
end case;
…………
```
#### Common Issues: Let the tool do the Synthesis

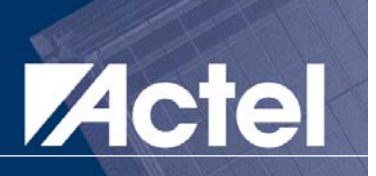

- $\mathcal{L}(\mathcal{L})$  Don't do synthesis by hand!
	- **Do not come up with Boolean functions for outputs of arithmetic operator**
	- **Let Synthesis tool decide which adder, multiplier to use**
	- **You will only restrict the synthesis process**
- $\mathcal{L}(\mathcal{L})$  Let synthesis tool decide the numeric encoding of the FSM states
	- **Use enumerated type for state**
- Split into multiple simpler processes
- Keep module outputs registered
	- **Simplifies timing constraints**